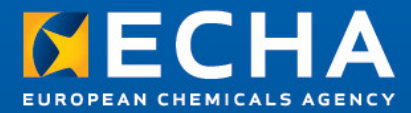

### **REACH 2013- Act Now! Webinars**

General Principles of Dossier Preparation & Submission

19 October, 2012 11:00 - 14:00 Helsinki Time (GMT +3)

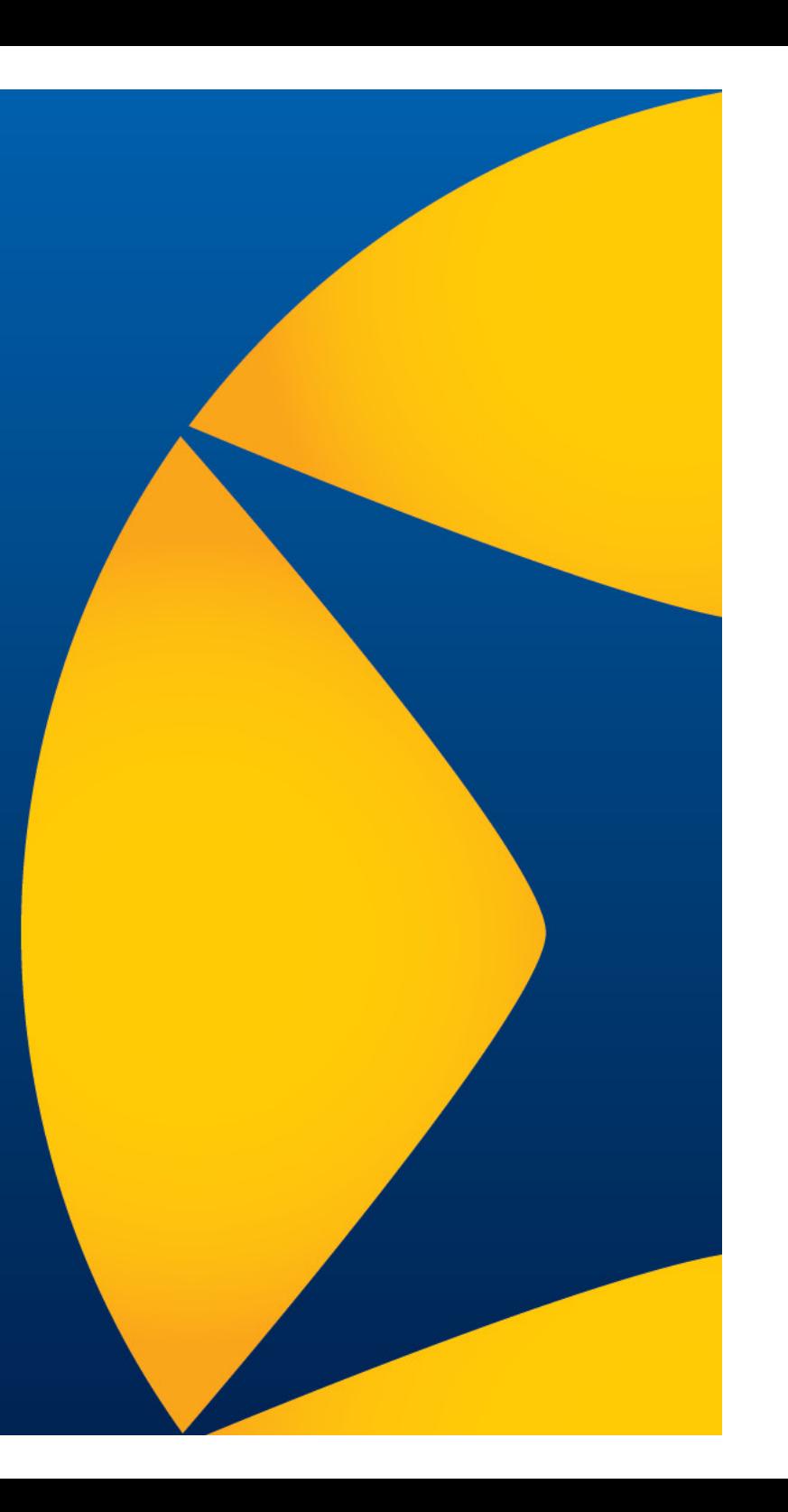

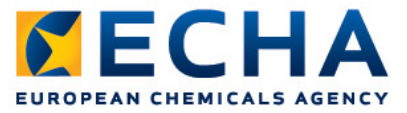

# **Webinar guide for attendees**

- Audio Broadcast
- Interaction in the event
- Questions and answers
- Phone service
- ECHA Helpdesk
- Programme

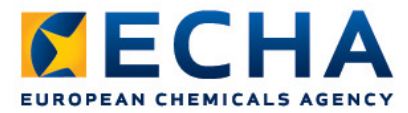

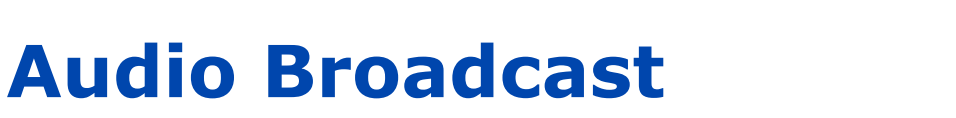

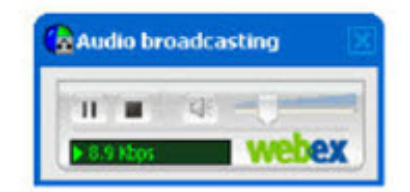

- Audio for each event will be available directly through the Event Centre tool
- Make sure the **sounds are enabled** on your computer. For optimal sound quality, **use headphones**
- As attendees join the event, they will be connected to the audio broadcast. The **audio broadcasting** panel, where attendees can control audio volume **opens automatically**
- Communication with panelists takes place through the questions and answers panel (see next slide)
- If you are **not connected to the audio broadcast**, you can connect to it by selecting "Communicate" from the top menu and "Join audio broadcast".

## **Interaction in the event**

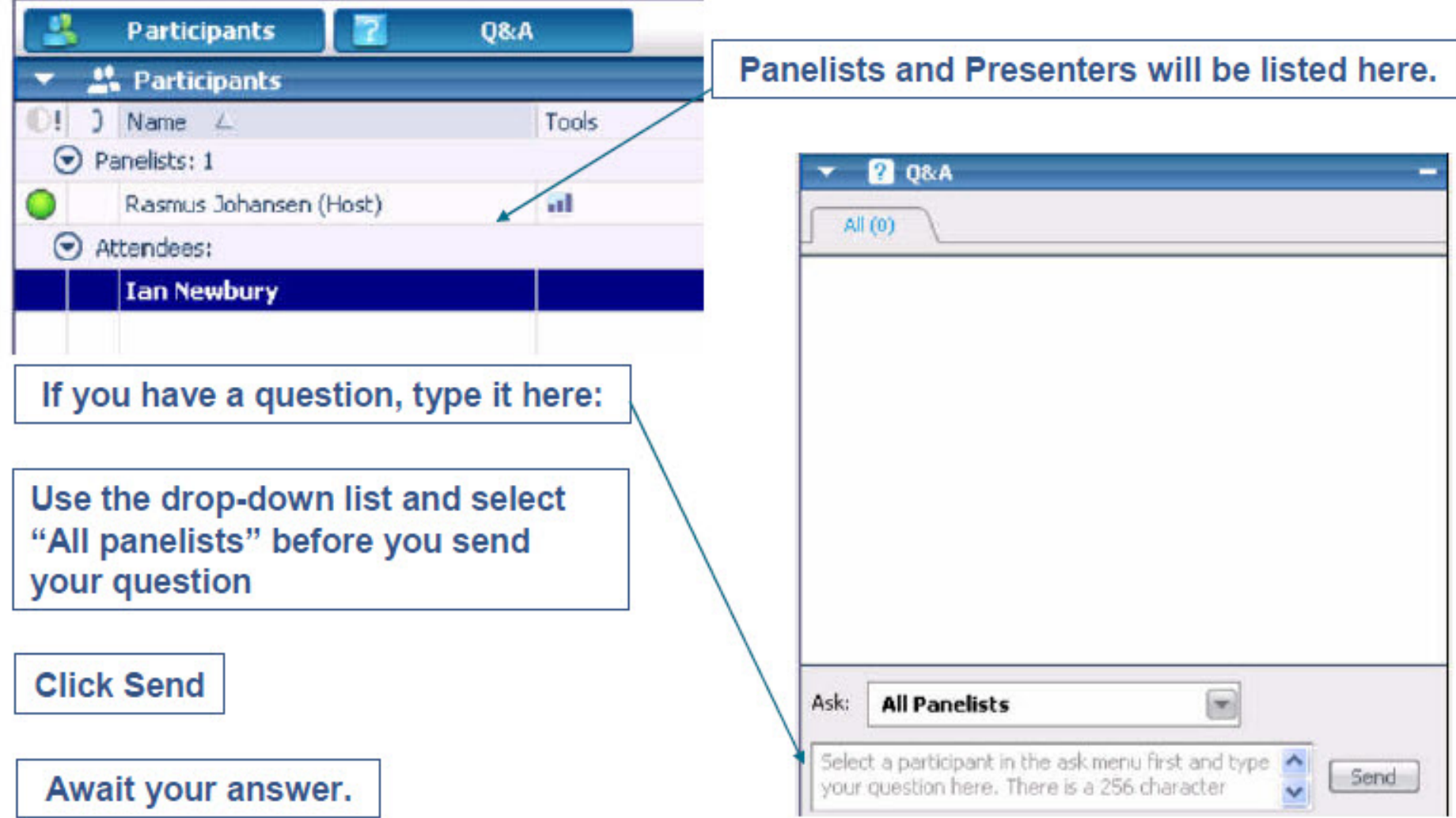

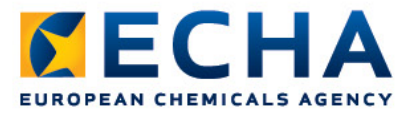

## **Questions and answers**

- **Submit your question** via the Q&A panel from 11:00 to 12:25 (GMT+2).
- **ECHA Helpdesk and ECHA experts respond to your questions**
	- directly via the Q&A panel,
	- on the phone after the Webinar, or
	- following the formal route of the ECHA Helpdesk

#### • **Important:**

- If you log a question, **monitor the Q&A panel** for our response, and
- **remain logged-in** to the Webinar, it remains open for one hour after the last presentation.

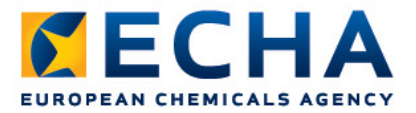

### **Phone service**

• We may decide **to call you** after the Webinar

#### • **Important:**

- We **inform you via the Q&A panel** about our call.
- We propose a time slot after the presentations.
- We ask you to **confirm your phone number**.

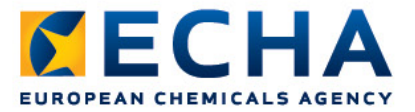

## **ECHA Helpdesk**

- We provide support on ECHA's IT tools and advice on REACH & CLP obligations
- Submit your question via the ECHA Helpdesk contact form: http://echa.europa.eu/en/web/guest/contact

and select the option according to the nature of your question.

• After you have received the acknowledgement of receipt we answer within 15 working days.

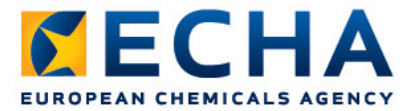

### **Webinar programme**

#### **11:00 – 11:10 Introduction**

*Speaker: Javier Sanchez-Saez (ECHA)*

• Practical information about the WebEx Event Centre tool

#### **11:10 – 11:50 IUCLID 5: Preparing your registration dossier**

#### *Speaker: Vasileios Tsifoutis*

- IUCLID 5 structure and main elements
- Filling in the substance dataset
- Creating the registration dossier

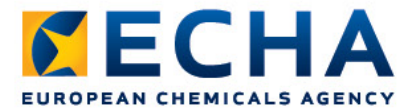

### **Webinar programme**

### **11:50 – 12:10 REACH-IT**

*Speaker: Nagendra Singh*

- Creation of Joint Submission in REACH-IT
- Confirming membership
- Submission of registration dossier
- Overview of dossier processing and next steps

#### **12:10 – 12:25 Key messages and Conclusion**

*Speaker: Javier Sanchez-Saez* 

#### **12:25 – 14:00 Time reserved for unresolved Q&A**